# **ROMAN**

## **Display**

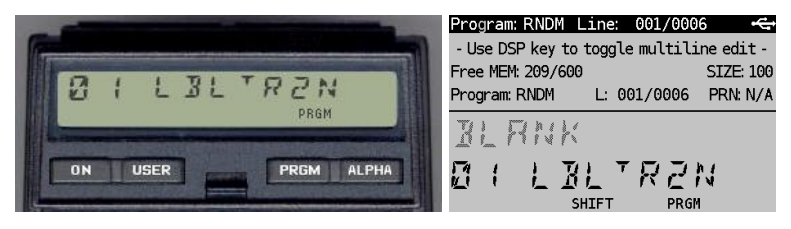

*(HP-41CX, Hewlett Packard 1983 and DM41X, [SwissMicros](https://www.swissmicros.com/) 2020)*

## **Overview<sup>1</sup>**

Programs R2N (and R3N) and N2R convert decimal (Arabic) numbers to Roman notation and vice versa. The number conversion goes from 1-3999.

Many conversion programs have been created by several users aiming to build with the least number of bytes for the programs. The programs in this document require HP-41CX functions XTOA and ATOX. The main difficulty with the conversion to and from Roman numbers is the so-called subtractive rule. To convert numbers correctly the conversion rules are to be followed precisely. Here is a short summary. Roman numerals are written using seven different letters: I, V, X, L, C, D and M, they represent the numbers 1, 5, 10, 50, 100, 500 and 1,000. The use these seven letters makes up thousands of others. For example, the Roman numeral for 2 is written as 'II' which is just two 1's smushed together. The number 12 is XII which is just X (10) + II (2). Taking it a step further, the number 27 is written as XXVII, which when broken down looks like  $XX(20) + V(5) + II(2)$ ; all totaled up it equals to 27.

Roman numerals are usually written largest to smallest from left to right. However, this is not always true. The Romans didn't like writing four of the same numerals in a row, so they developed a system of subtraction.

The Roman numeral for 3 is written III, but 4 is not IIII. Instead, the subtractive principle is used. The number 4 is written as 'IV'. It shows the I (1) before V (5) and because the smaller number is before the larger number, it must be subtracted here – giving the value 4 for IV. The same principle applies to the number 9, which is written as IX.

There are six instances where subtraction is used:

- I can be placed before  $V(5)$  and  $X(10)$  to make 4 and 9.
- X can be placed before L (50) and C (100) to make 40 and 90.
- C can be placed before D (500) and M (1000) to make 400 and 900.

The number 994 is a great example of this rule – it's written CMXCIV. Broken down we have CM = 900,  $XC = 90$  and IV = 4; adding all these up results in 994.

The solution approach to code the algorithm is from Sriharsha Sammeta as described in: [https://www.geeksforgeeks.org/converting-decimal-number-lying-between-1-to-3999-to-roman](https://www.geeksforgeeks.org/converting-decimal-number-lying-between-1-to-3999-to-roman-numerals/amp/)[numerals/amp/](https://www.geeksforgeeks.org/converting-decimal-number-lying-between-1-to-3999-to-roman-numerals/amp/)

<sup>1</sup> *This program is copyright and is supplied without representation or warranty of any kind. The author assumes no responsibility and shall have no liability, consequential or otherwise, of any kind arising from the use of this program material or any part thereof*

*HP41-CX & DM41X program library 23 February 2023 v1.0 ROMAN*

#### **Conversions**

The solution approach follows the algorithm in which the normal and subtractive rules are implemented in a straightforward manner. In this approach the M**ainSignificantDigit** in the number is considered first. For example, in 1234, the main significant digit is 1. Similarly in 345 it is 3.

To extract the main significant digit out, a divisor (div) like 1000 for 1234 (since 1234 / 1000 = 1) is required which is 100 in the case of 345 is 3 (345 / 100).

A lookup called **RomanNumeral** is defined as = {1 : 'I', 5: 'V', 10: 'X', 50: 'L', 100: 'C', 500: 'D', 1000: 'M'}

For each digit in the decimal number, the following logic applies (in which **div** refers to the Roman base):

```
if MainSignificantDigit <= 3
          RomanNumeral [div] * MainSignificantDigit
   if MainSignificantDigit == 4
          RomanNumeral [div] + RomanNumeral [div*5] 
   if 5 <= MainSignificantDigit <= 8
          RomanNumeral [div*5] + (RomanNumeral [div] * (MainSignificantDigit-5))
   if MainSignificantDigit == 9
          RomanNumeral [div] + RomanNumeral [div*10]
Here is an example: suppose the input number is 3984. 
Iteration 1: Initial number = 3984
            MainSignificantDigit is 3; div = 1000. RomanNumeral [1000] * 3 gives: MMM 
Iteration 2: Updated number = 984
            MainSignificantDigit is 9; div = 100.
            RomanNumeral [100] + RomanNumeral [100*10] gives: CM
```
Iteration 3: Updated number = 84 MainSignificantDigit is 8; div = 10. RomanNumeral [10\*5] + RomanNumeral [10]\*(8-5) gives: LXXX

Iteration 4: Updated number = 4 MainSignificantDigit is 4; div = 1. RomanNumeral [1] + RomanNumeral [10\*5] gives: IV

The result by clubbing all the above gives MMMCMLXXXIV for the number 3984.

#### **Example (1): N2R**

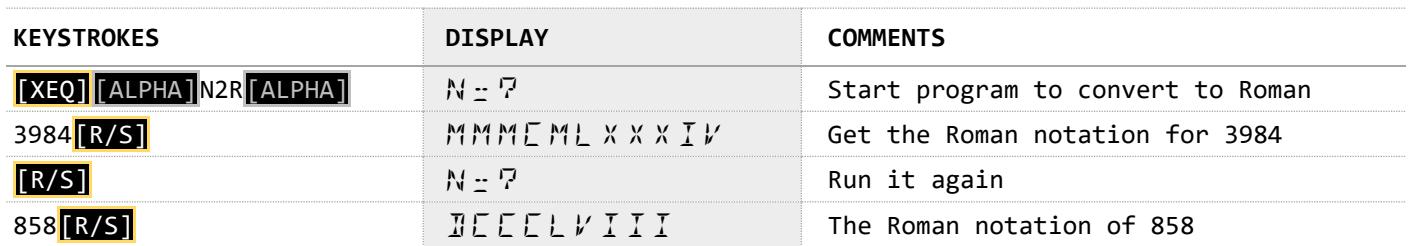

#### **Example (2): R2N**

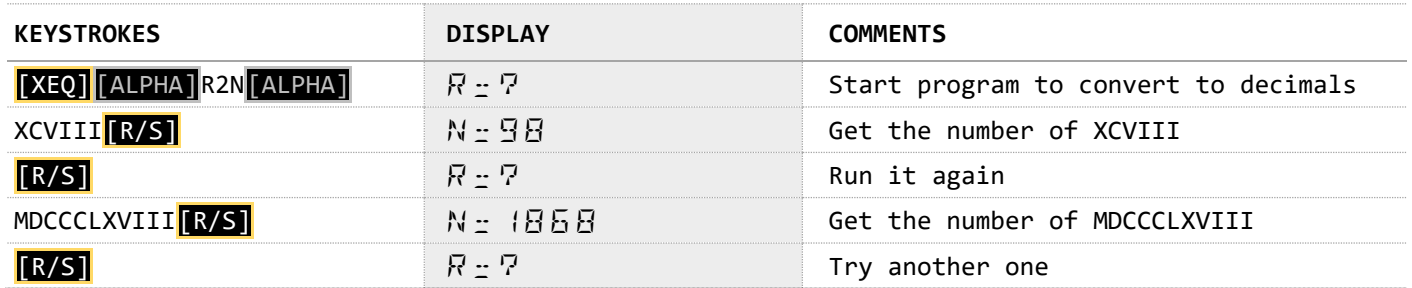

### **Program Design**

One of the challenges in the HP-41CX programming language is to create lookup tables. For the conversion from decimal to Roman numbers, the Roman (alphanumerical) numbers have been stored in R01-R07 with the ASTO instruction.

For the conversion from Roman to decimal numbers, a lookup table is created which stores the decimal values of the Roman equivalents as integer and the character code of the Roman notation as fraction. For example: the character "M" is stored in R07 as 1000,77. The second challenge is the non-linear mixed radix base for Roman numbers. The first radix needs to be multiplied by 5 to get to 5 but from the second to the third a multiplication by 2 must be applied. During initialization in N2R this alternation was done via a MOD instruction. The linear reference to the registers was coincidentally found to be done via a LOG function, supplemented with 1 and multiplied by 1,75. The lookup table then shows as follows:

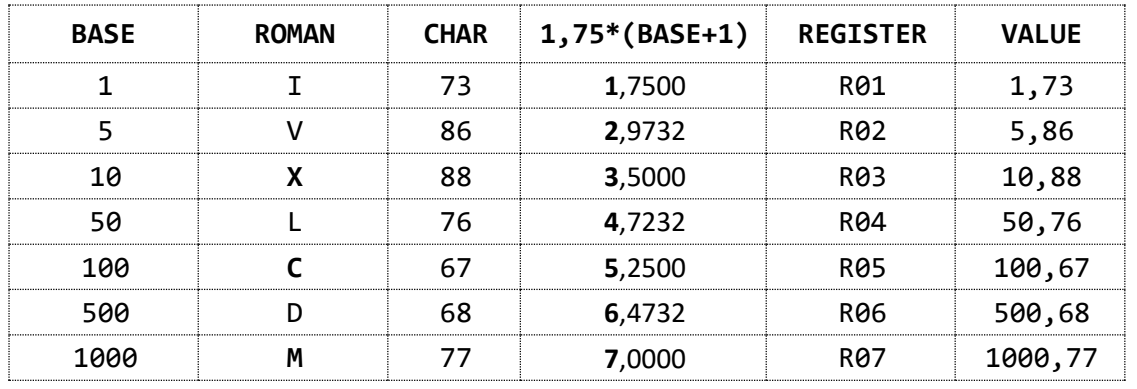

Above initialisation was done via a loop with LBL 00. Instead of the LBL 00 routine in N2R the numerical values from above table could also be written as hard coded listing like in R2N to initialise with alphanumerical values, see R3N in which also LBL 05 and GTO 05 has been taken out because there is no need to bypass the LBL 00 initialisation loop anymore, making R3N one byte shorter than R2N.

## **Program Listing**

The listing of programs N2R (Numerical to Roman) is given below:

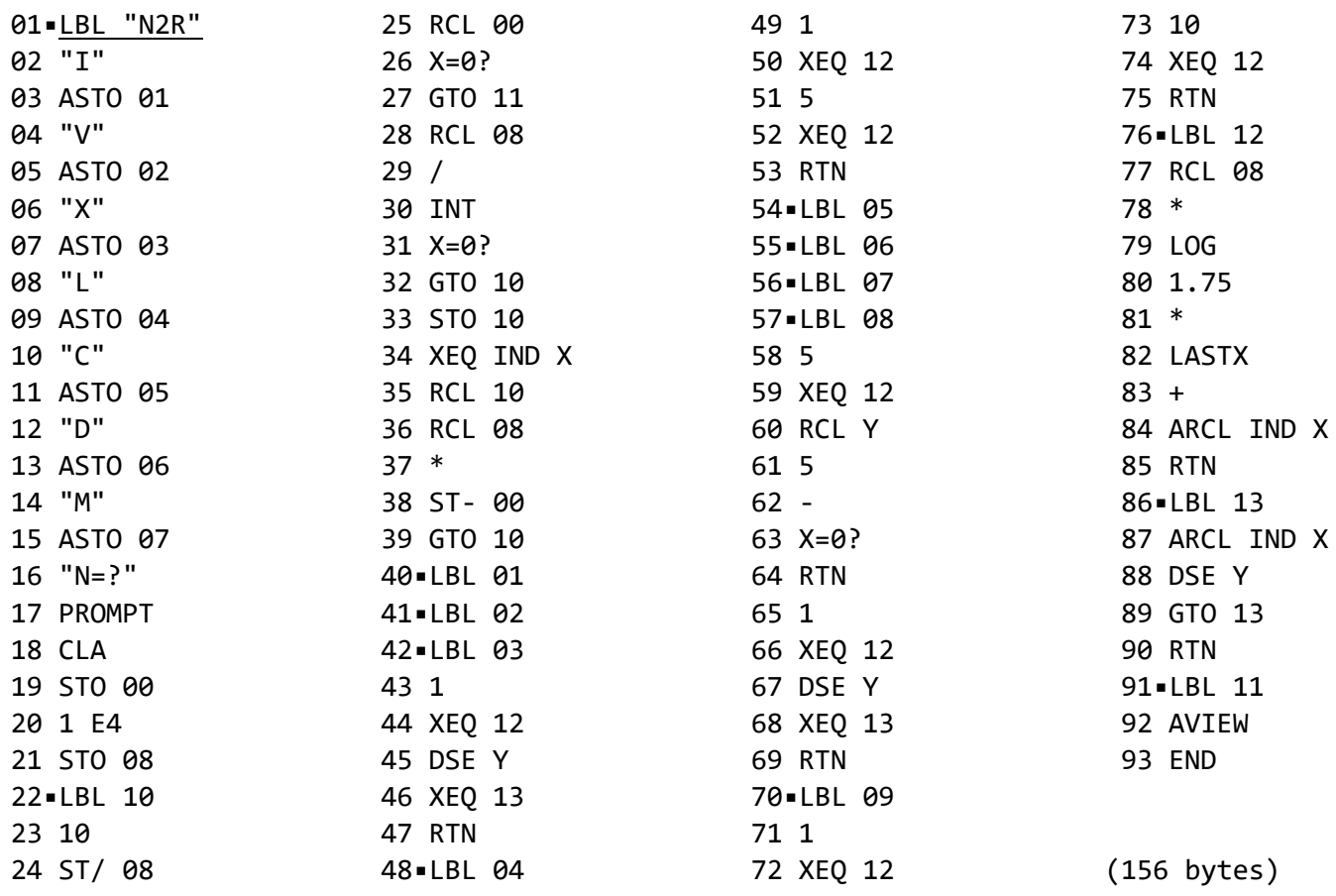

and for R2N (Roman to Numerical) shown here:

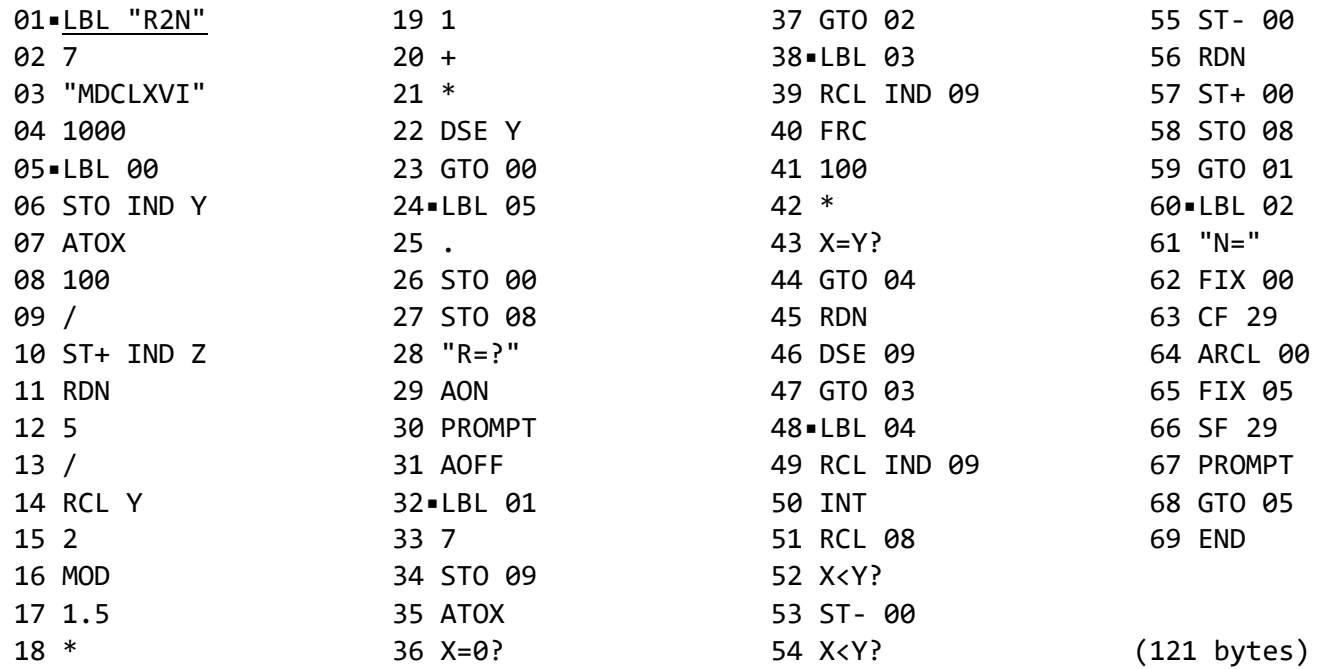

The alternative of R2N is listed as R3N (with hard coded initialisation):

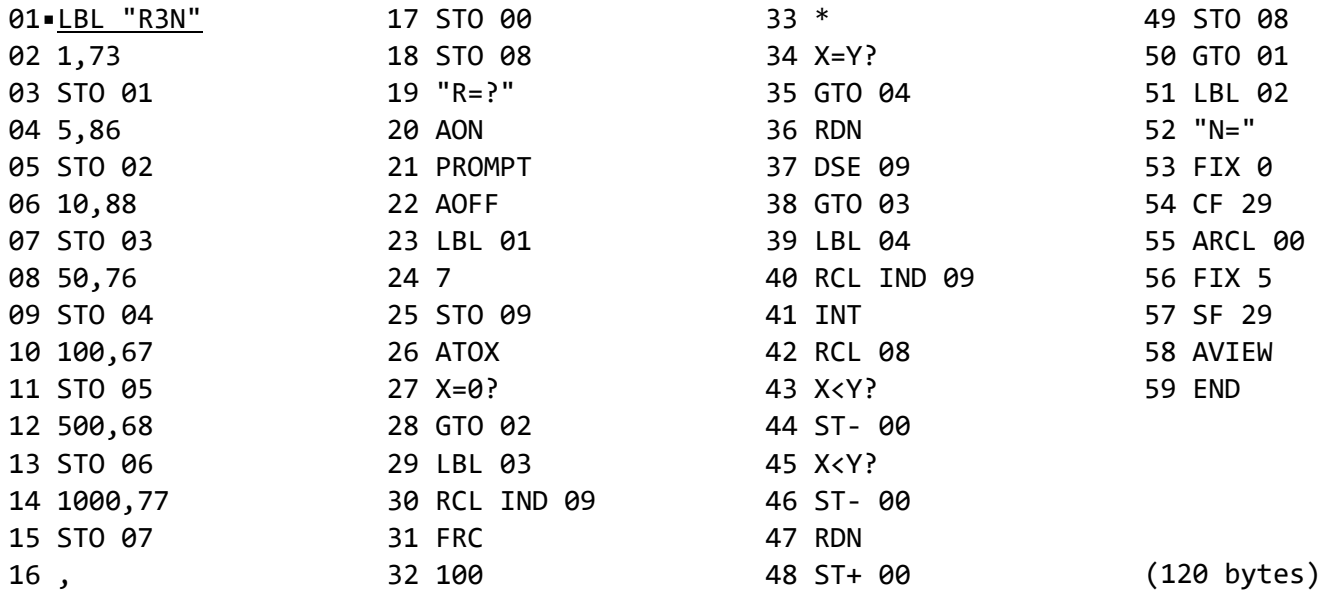

## **Registers, Labels and Flags**

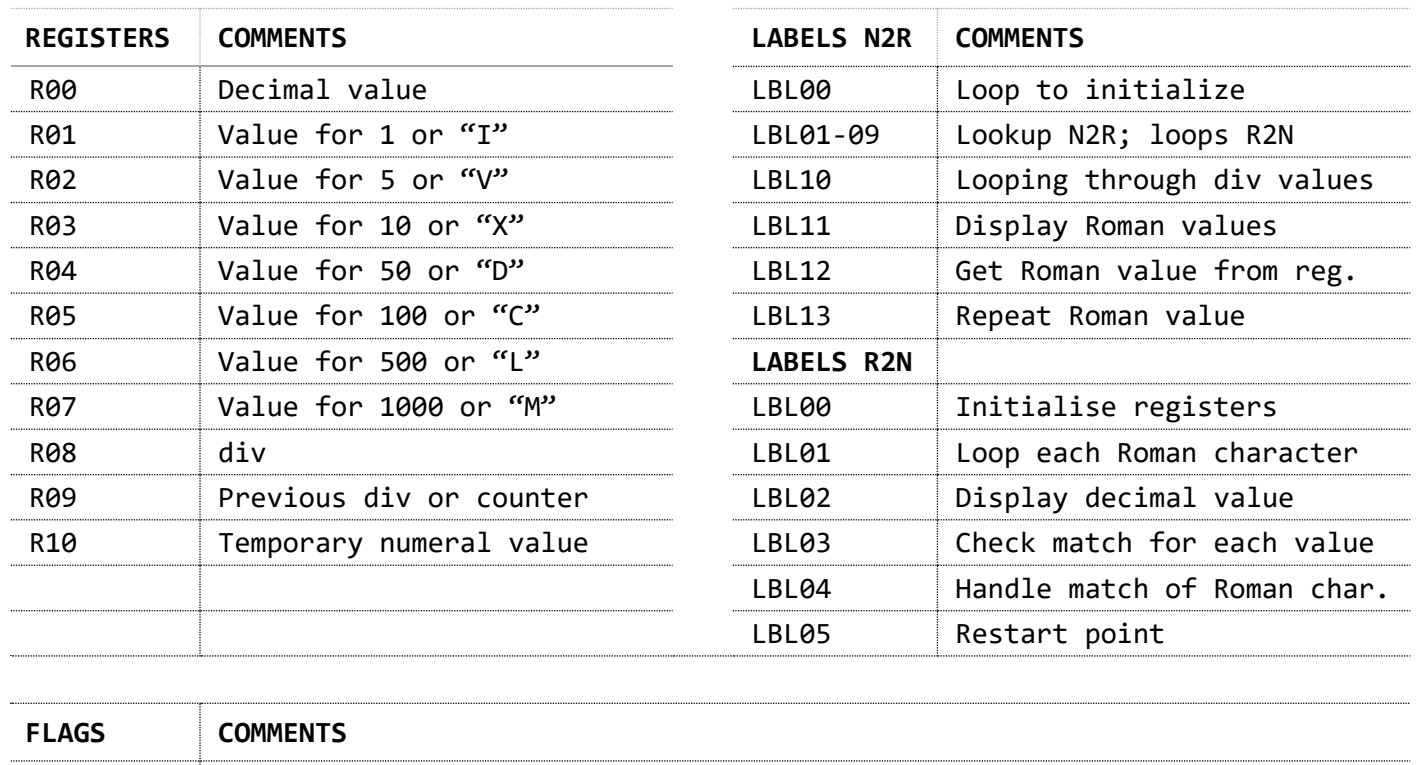

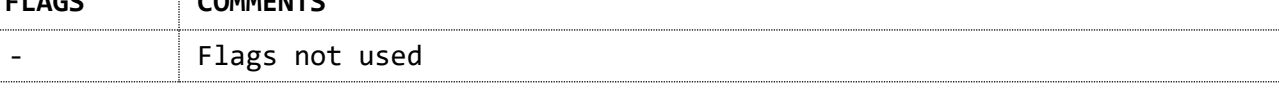

## **Downloads**

The RAW/TXT format of the program is available via the website: [ROMAN](https://hooxies.nl/?page_id=37210) (in zip file).

 $\ddot{\phantom{a}}$